## Autoria Web

## Professor: Diego Oliveira

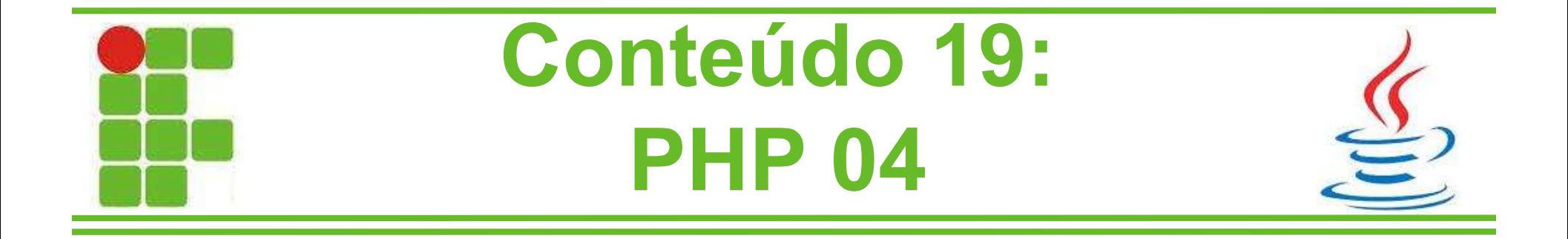

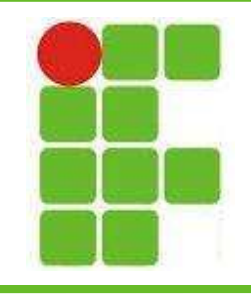

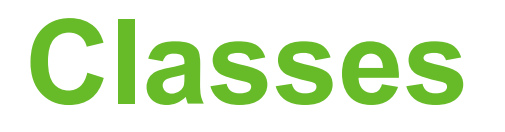

- Classes em PHP são criadas com a palavrachave class seguida do nome da classe
- Uma classe pode conter suas próprias constantes, variáveis e funções
- Diferente do Java, para chamar uma função dentro de uma classe utiliza-se '->' e não o '.'
- A criação de um novo objeto utiliza a
	- palavra-chave new

• Vejamos um exemplo:

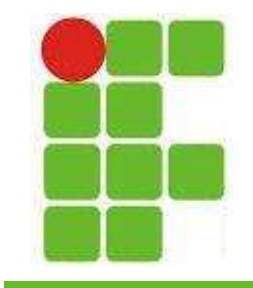

## Exemplo de Classe em PHP

• Observe o exemplo abaixo:

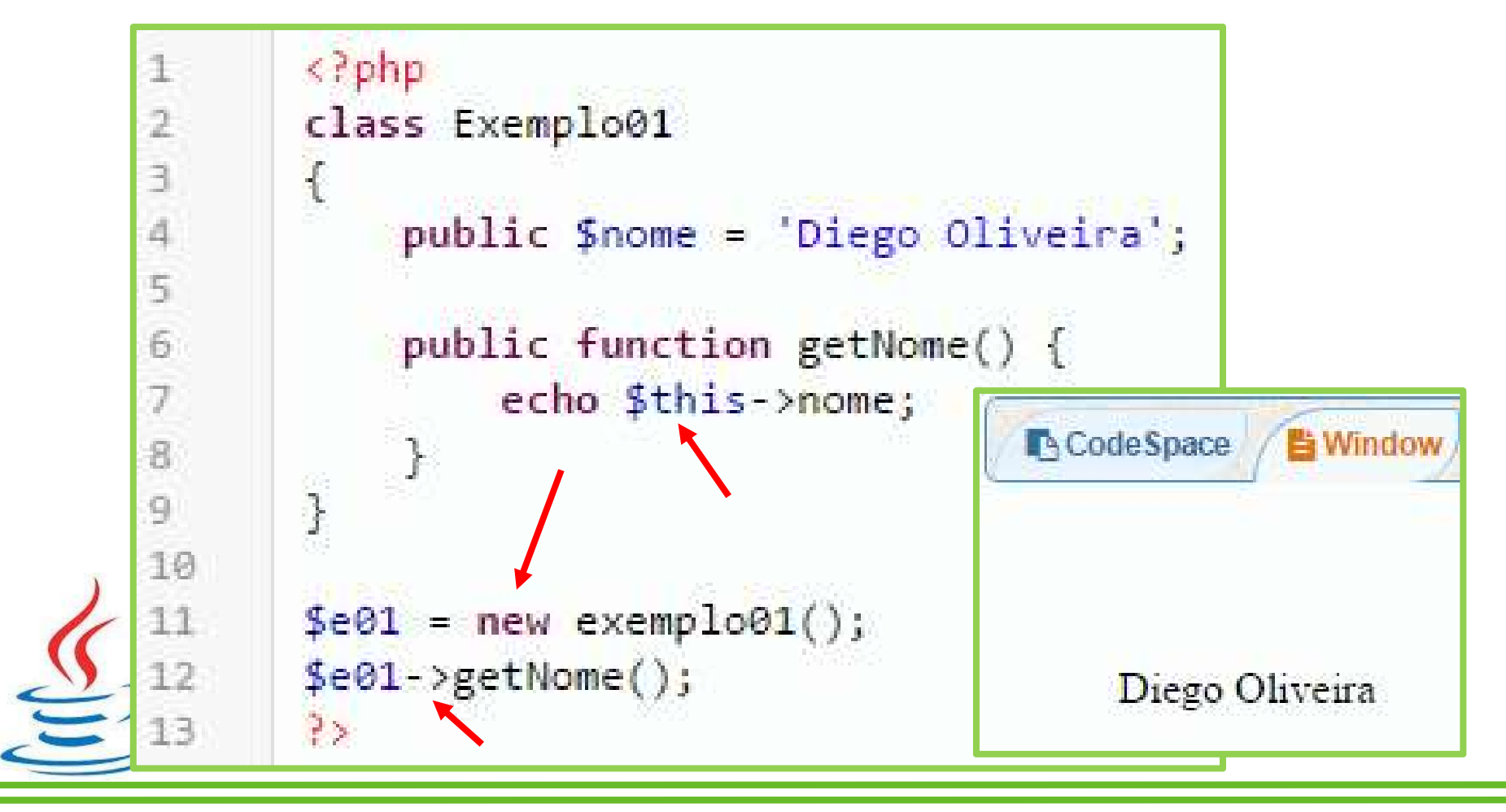

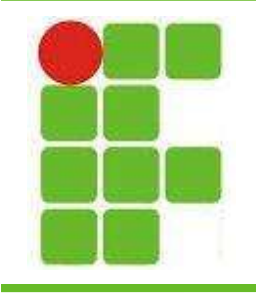

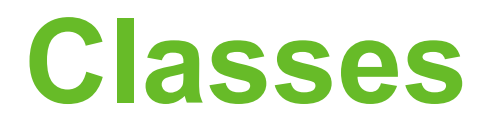

• É possível utilizar valores de variáveis como parâmetro para criação de objetos:

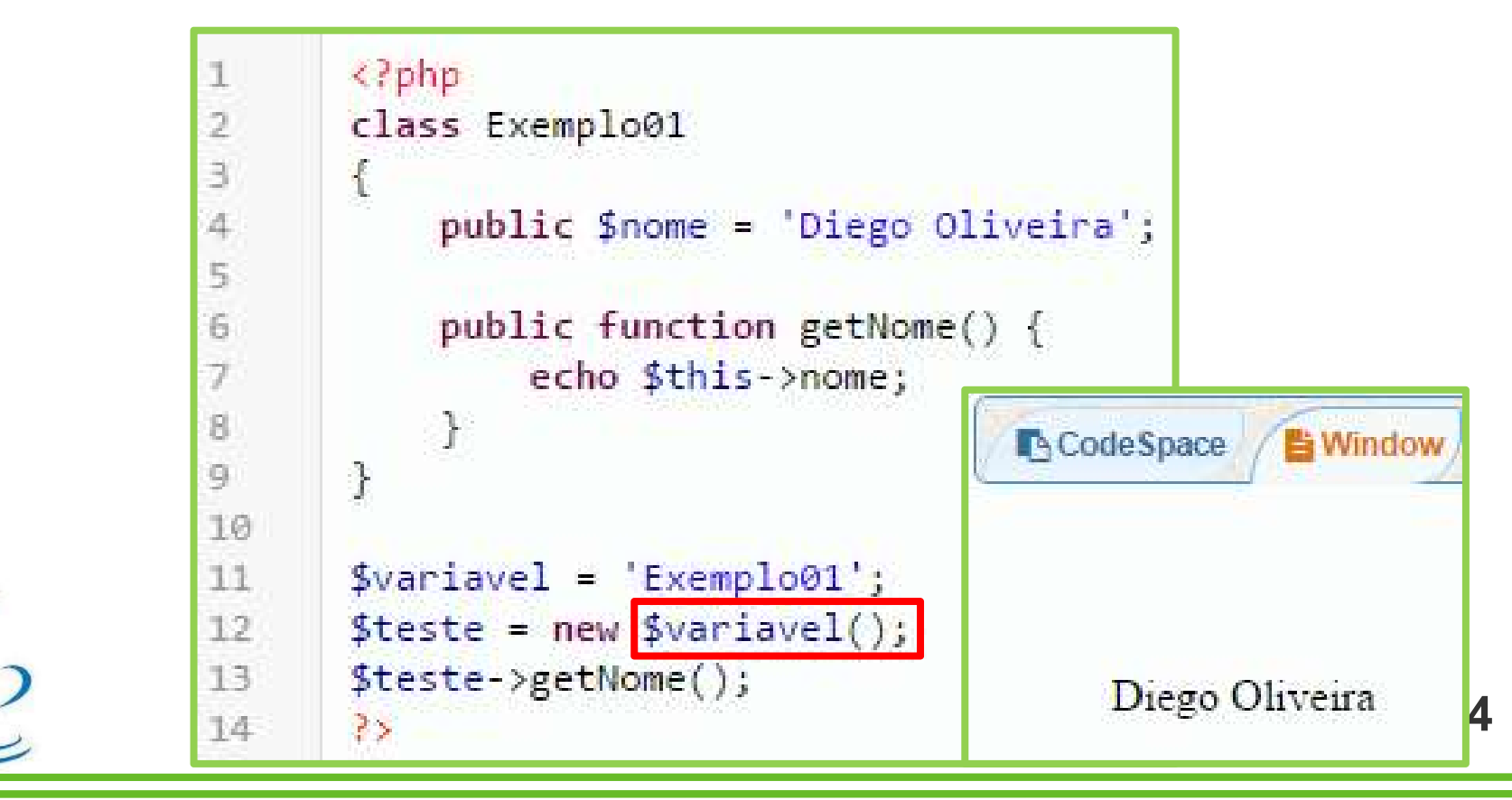

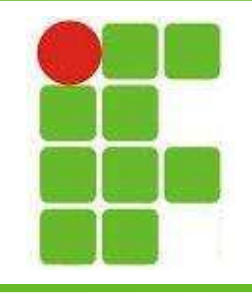

## Visibilidade

- PHP também suporta o conceito de visibilidade (a partir da versão 5)
- Os tipos de visibilidade são:
	- public
	- private
	- protected
- A sintaxe é semelhante ao Java, onde a visibilidade é colocada antes das variáveis 5

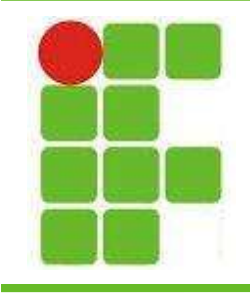

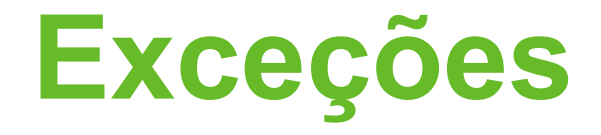

• Exceções em PHP são similares ao Java:

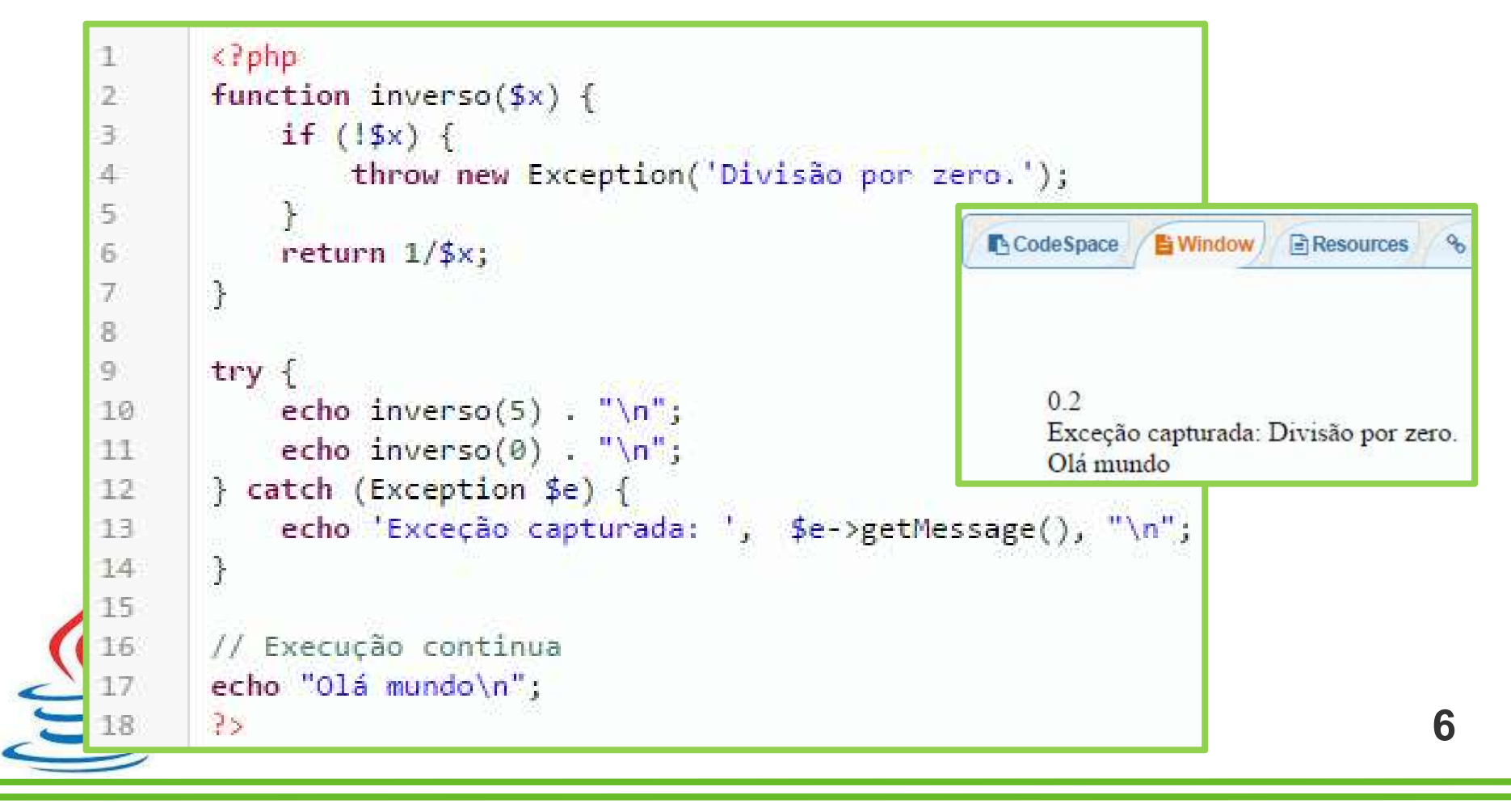

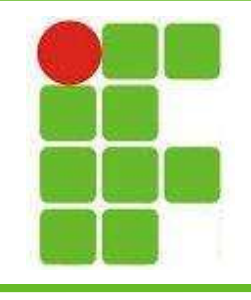

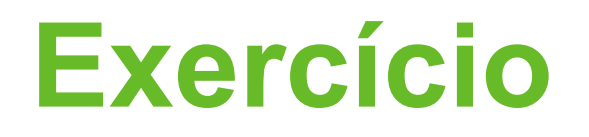

- Crie duas classes com uma variável cada
- Instancie um objeto de cada classe através de valores de variáveis
- Dentro de cada classe crie uma função que pode lançar uma exceção
- Trate cada exceção com try-catch na classe
- Imprima os valores das variáveis, execute as funções e imprima um texto no final para mostrar que seu programa rodou até o fim 7

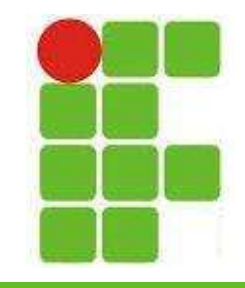

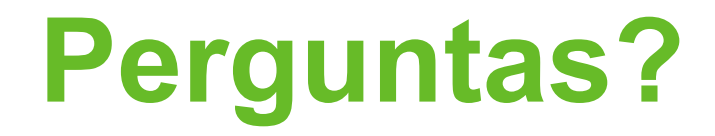

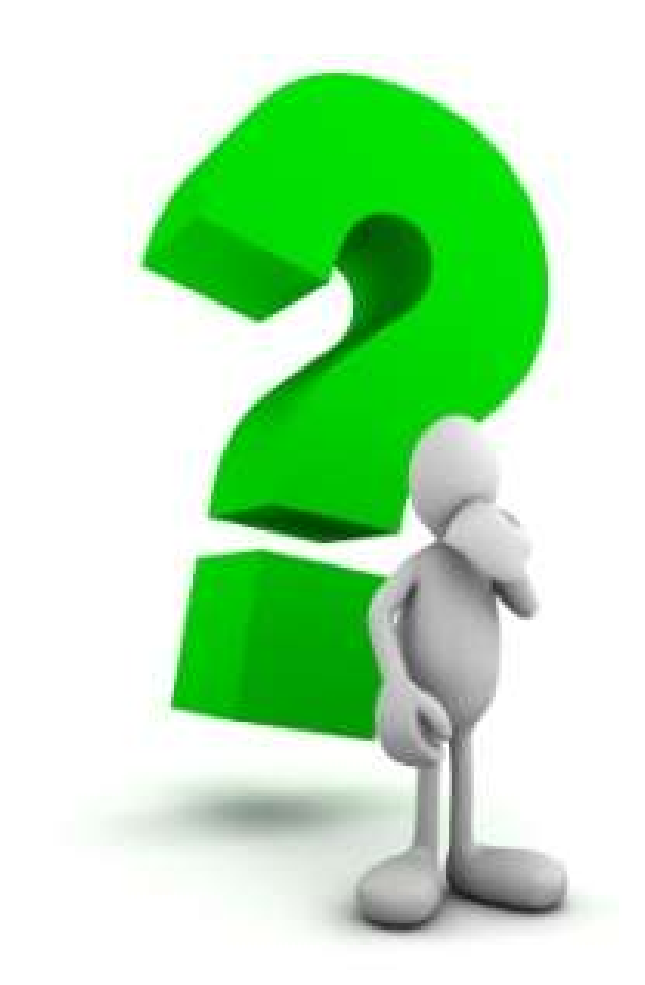

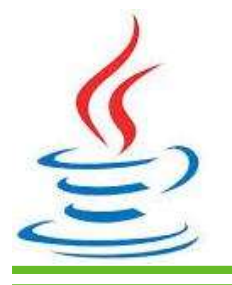

8